### Programmation IV

.. is concerned with:

advanced (and not-yet completely standard) programming paradigms.

In particular:

- Functional Programming
- Logic Programming

## Programming Paradigms

Paradigm: "An example that serves as pattern or model".

In this course: A pattern that serves as a school of thoughts for programming of computers.

Main paradigms:

- Imperative Programming
- Functional Programming
- Logic Programming
- Orthogonal to above: Object-Orientation.

## Imperative Programming

#### Programming with:

- (Mutable) variables,
- Assignments
- Control-structures such as:

If-then-else, loops, break, contine, return, goto.

Two possible ways of conceptualizing of a program:

- As an instruction sequence for a Van Neumann Machine
- As a relation between predicates.

# Programs as Instruction Sequences for Van Neumann Machines

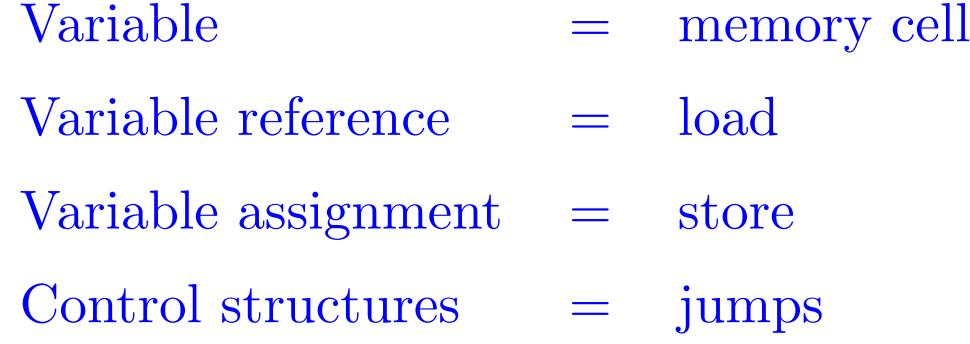

**Problem:** Scalability – need to describe operations one word at a time.

#### Programs as Predicate Transformers

- A program relates a precondition with a postcondition.
- Conditions are predicates, i.e. boolean formulas over variables.
- Two versions:
	- Program establishes postcondition after run, provided precondition is met before run (total correctness).
	- Program establishes postcondition after run, provided precondition is met before run and program terminates (partial correctness; termination has to be proved separately).

Laws of Imperative Programming  ${P}$  skip  ${P}$  ${ [e/x] \mathbb{Q} } x := e \{ \mathbb{Q} \}$  ${P \wedge c} s_1 {Q}$   ${P \wedge \neg c} s_2 {Q}$  $\{P\}$  if (c)  $s_1$  else  $s_2$   $\{Q\}$  ${P \wedge c}$   $s$   ${P}$  $\{P\}$  while  $(c)$  s  $\{P \land \neg c\}$  $P' \Rightarrow P$  {P} s {Q}  $Q \Rightarrow Q'$  ${P'}\ s {Q'}$ 

(P is loop invariant in rule for while).

## Example

Swapping two variables:

$$
\{y = Y, x = X\}
$$

$$
t := x
$$

$$
\{y = Y, t = X\}
$$

$$
x := y
$$

$$
\{x = Y, t = X\}
$$

$$
y := t
$$

$$
\{x = Y, y = X\}
$$

#### Example: Linear Search

Define an invariant:

$$
I \equiv i \le a.length \land \forall j. 0 \le j < i.a(j) \ne x
$$

Then:

$$
\{\text{ true }\}
$$
\n
$$
\text{var } i := 0
$$
\n
$$
\{ I \}
$$
\n
$$
\text{while } (i < a.length \&& a(i) != x)
$$
\n
$$
\{ i < a.length \land a(i) \neq x \land \forall j. 0 \leq j < i.a(j) \neq x \}
$$
\n
$$
i = i + 1;
$$
\n
$$
\{ I \}
$$
\n
$$
\{ I \land \neg (i < a.length \land a(i) \neq x) \}
$$

The last predicate simplifies to:

$$
I \wedge i = a.length \vee a(i) = x.
$$

#### Assessment of Predicate Transformers

Advantage: Mathematical Precision; can be mechanized.

Problem: Scalability

In the canoncial version of predicate tranformers,

- programs consist of simple variables and arrays,
- no user-defined data staructures,
- no encapsulation.

## Does object-oriented programming help?

In fact, the opposite is true.

OOP invalidates the imperative laws of programming due to aliasing. Example:

$$
\{ q.x = 1 \} p.x := 2 \{ q.x = 1 \}
$$

This seems to hold as a consequence of the law for assignment. But this argument is invalid if  $p$  and  $q$  are aliases of each other! Hence, the law of assignment is no longer valid if aliases are permitted. Therefore, programs that mix state-changes with aliasing are very hard to understand and verify.

#### **Consequences**

Imperative programming is constrained by the "Van Neumann" principle.

Need other techniques to define higher-level data such as polynomials, collections, geometric shapes, strings, texts.

Need to define theories of polynomials, collections, texts, etc.

A theory consists of one or more data types with operations which are related by laws.

The theory usually does not describe mutation.

E.g.: The theory of polynomials defines the sum of two polynomials, with laws such as:

$$
(a*x + b) + (c*x + d) = (a+c) * x + (b+d)
$$

It does not define an operator to change a coeficient in a polynomial while keeping the polynomial the same!

E.g.: The theory of strings defines a concatenation operation concat on strings, with laws such as:

"abc" concat " $xyz$ " = "abcxyz"

It does not define an operator to change a letter in a string while keeping the identity of the string the same!

Consequence for scalable software:

- Concentrate on defining theories of new operators.
- Avoid (or: defer) state changes.
- Operators are functions, which are often composed from simpler functions.

## Functional Programming

In the restricted sense, functional programming (FP) is programming without variables, assignments, or imperative constrol structures.

In the *general sense*, functional programming is programming with an emphasis on functions.

In particular, functions become values which are produced, consumed, and composed by programs.

This is done easiest in a functional programming language.

#### Functional Programming Languages

In the restricted sense, a functional programming language (FPL) is a programming language without mutable variables, assignments, or imperative control structures.

In the general sense, a functional programming language is a language which makes it convenient and elegant to program with functions.

In particular, functions in a FPL are *first-class citizens*. This means:

- Like other data, they can be defined inside other functions.
- Like other values, they can be passed as parameters and returned as results.
- As for other values, there is a set of basic operations that compose functions.

### Some Functional Programming Languages

In the restricted sense:

- Pure Lisp,
- Haskell (without the I/O monad)

In the general sense:

- Lisp, Scheme,
- ML, Haskell,
- Pizza, Scala,
- Smalltalk(!),
- $\bullet$  Java $(?)$

## History of FPL's

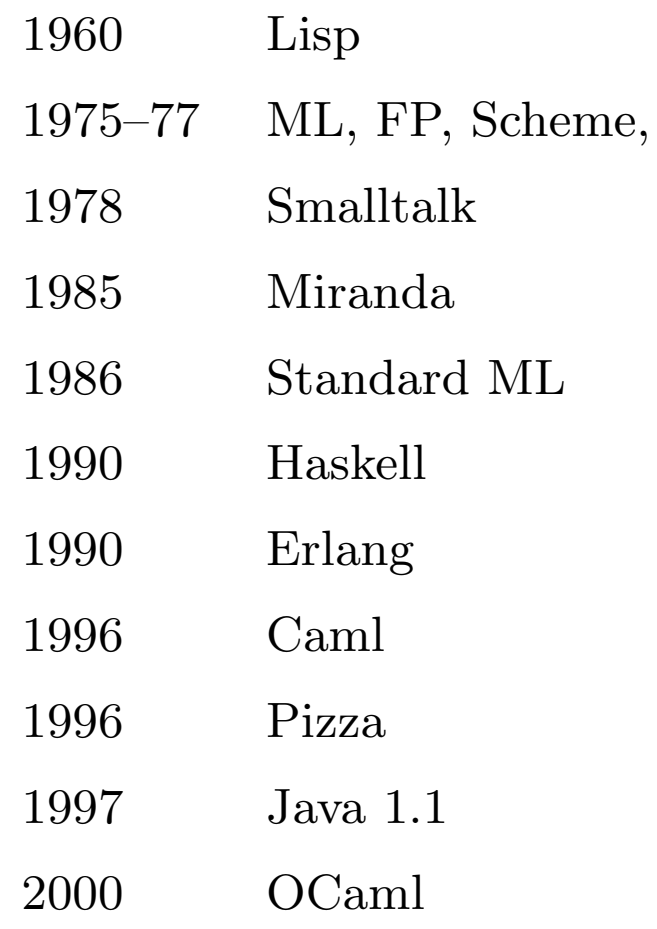

#### Recommended Books

- Structure and Interpretation of Computer Programs. Harold Abelson and Gerald J. Sussman. 2nd edition. MIT Press 1996.
- Approche Fonctionnelle de la Programmation. Guy Cousineau and Michel Mauny. Ediscience International. 1998.
- Introdcution to Functional Programming using Haskell. Richard Bird. Prentice Hall 1998.
- Foundations of Logic Programming. J.W. Lloyd. Springer Verlag. 1984.
- Effective Java. Joshua Bloch. Addison Wesley, 2001.

Many examples and exercises in the course are taken from Abelson and Sussman.

But instead of Scheme we use...

#### Scala

In this course we teach FP with a new language: Scala.

Scala has all the constructs of a typical modern FPL, such as:

- first-class functions,
- pattern matching,
- flexible static safe typing.

Scala is also a (pure) object-oriented language.

Scala interoperates seamlessly with Java.

#### Elements of Programming

Every non-trivial programming language has:

- Primitive expressions, which represent the simplest entities the language is concerned with.
- Means of combination, by which elements are built from simpler ones.
- Means of abstraction, by which elements are named and manipulated as units.

## Expressions

Functional programming is a bit like using a calculator.

The user types expressions and the system responds by computing their value.

#### Example:

```
? 87 + 145232
? 1000 − 333
667
? 5 + 2 * 311
```
#### The Environment

Functional programming languages are richer than calculators, because they also allow to define new quantities and combinators.

#### Example:

```
? def size = 2def size: Int
? 5 ∗ size
10
? def pi = 3.14159def pi: Double
? def radius = 10def radius: Int
? 2 ∗ pi ∗ radius
62.8318
```
? def circumference = 2 ∗ pi ∗ radius def circumference : Double

? circumference 62.8318

The Scala system keeps track of definitions in an environment, which is a table of name-value pairs.

## Evaluation

A compound expression is evaluated by repeatedly applying the following simplification steps.

- pick the left-most operation
- evaluate its operands
- apply the operator to the operand values.

A defined name is evaluated by replacing the name by th defintion's right hand side.

The evaluation process stops once we have reached a value.

A value is a number (for now).

Later on, we will get to know more complicated kinds of values.

## Example

Here is an evaluation of an arithmetic expression.

- $(2 * pi) * radius$
- $\rightarrow$   $(2 * 3.14159) * radius$
- $\rightarrow$  6.28318  $*$  radius
- $\rightarrow$  6.28318  $*$  10
- $\rightarrow$  62.8318

The process of stepwise simplification of expressions to values is called reduction.

#### Parameters

Definitions can define functions with parameters.

Example:

```
? def square (x: Double) = x * xdef square(x: Double): Double? square (2)4.0
? square (5 + 4)81.0
? square (square(4))256.0
? def sumOfSquares (x: Double, y: Double) = square (x) + square (y)
```
 $def sumOfSquares(x: Double, y: Double): Double$ 

#### Evaluation of Functions

Applications of functions with parameters are evaluated in the same way as operations are:

- evaluate all arguments of the function (in left-to-right order).
- replace the function application by the function's right hand side, and at the same time
- replace all formal parameters of the function by actual arguments.

#### Example:

```
sumOfSquares(3, 2+2)\longrightarrowsumOfSquares(3, 4)\longrightarrowsquare(3) + square(4)\longrightarrow3 * 3 + square(4)\longrightarrow9 + square(4)\longrightarrow9 + 4 * 4\longrightarrow9 + 16\longrightarrow25
This is called the substitution model of computation.
```
#### Call-by-Value vs Call-By-Name

The interpreter reduces function arguments to values before rewriting the function application.

One can instead also apply the function to unreduced arguments.

#### Example:

```
sumOfSquares(3, 2+2)\longrightarrowsquare(3) + square(2+2)\longrightarrow3 * 3 + square(2 + 2)\longrightarrow9 + square(2+2)\longrightarrow9 + (2+2) * (2+2)\longrightarrow9 + 4 * (2 + 2)\longrightarrow9 + 4 * 4\rightarrow9 + 16\longrightarrow25
```
The second evaluation order is known as call-by-name, whereas the first one is known as call-by-value.

For expressions that uses only pure functions and that therefore can be reduced with the substitution model, both schemes yield the same final values.

Call-by-value has the advantage that it avoids repeated evaluation of arguments.

Call-by-name has the advantage that it avoids evaluation of arguments when the parameter is not used at all by the function.

Call-by-name evaluation always terminates in a value if call-by-value does.

The reverse is not true!

#### Consider:

? def loop:  $Int = loop$ def loop: Int ? def first  $(x: Int, y: Int) = x$ def first  $(x: Int, y: Int)$ : Int

Then with

call-by-name call-by-value

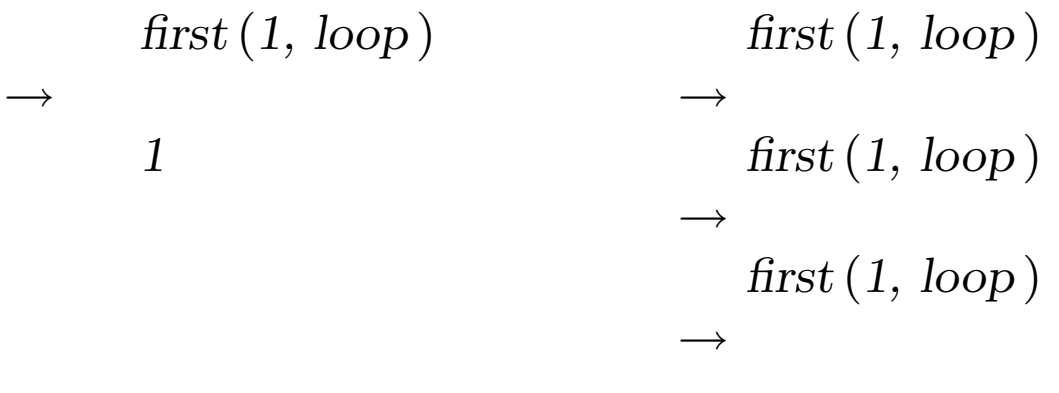

Scala uses call-by-value except if the parameter is preceded by def.

...

#### Example:

```
? def constOne(x: Int, def y: Int) = 1constOne(x: Int, def y: Int): Int? constOne (1, loop )
1
? constOne (loop, 2) (infinite loop)
\hat{C}
```
## Conditional Expressions and Predicates

Scala offers an *if*−else expression to let one choose between two alternatives.

Its syntax is like Java's if−else, but its usage is like Java's conditional expression ... ? ... : ... .

#### Example:

? def abs (x: Double) = if  $(x \ge 0)$  x else  $-x$  $abs(x: Double): Double$ 

 $x \geq y$  is a predicate of type Boolean.

Boolean expressions are formed from the constants true and false, comparison operators, boolean negation ! and the boolean operators && and  $||.$ 

#### **Exercise:** Define  $\&\&$  and  $||$  in terms of if.

#### Example: Square Roots by Newton's Method

#### Task: Write a function

def sqrt (x: Double): Double = ... // compute square root of 'x'.

The most common way to compute square roots is by Newton's method of successive approximations:

- Start with an initial guess  $y$  (say:  $y = 1$ ).
- Improve the guess by taking the average of y and  $x/y$ .

Example:  $sqrt(2)$ 

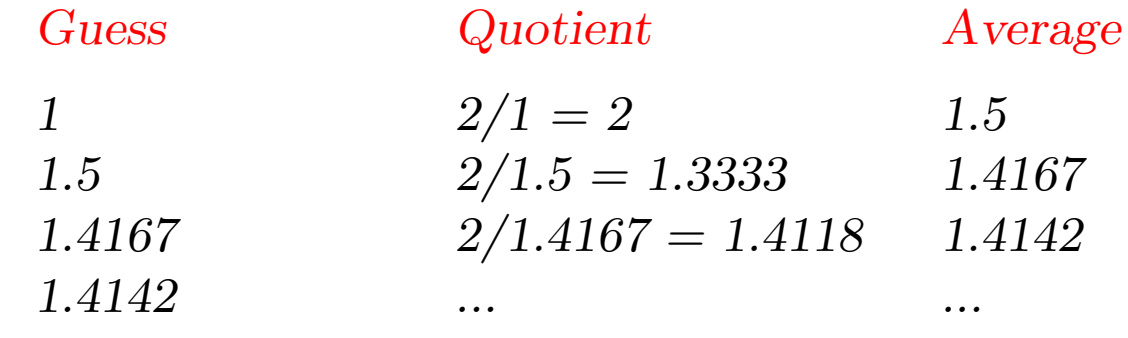

## Implementation in Scala

1. Define a function for iterating from a guess to the the result:

 $def sqrtIter(guess: Double, x: Double): Double =$ if  $(isGoodEnough(guess, x))$  guess else sqrtIter (improve (guess, x ), x )

Note that *sqrtIter* is recursive.

Recursive functions need to be provided with an explicit return type in Scala.

For non-recursive functions the return type is optional; if it is missing it is computed from the function's right-hand-side.

2. Define a function to improve the guess and a termination test isGoodEnough.

```
def \, improve(guess: Double, x: Double) =(guess + x / guess) / 2def is GoodEnough (guess: Double, x: Double) =
  abs (square (guess) – x) < 0.001
```
3. Define the sqrt function.

 $\det$  sqrt (x: Double) = sqrtIter (1.0, x)

**Exercise:** The isGoodEnough test is not very precise for small numbers and might lead to non-termination for very large ones (why?).

Design a different version isGoodEnough which does not have these problems.

**Exercise:** Trace the execution of the sqrt(4) expression.

## Nested Functions

Functional programming encourages the construction of many small helper functions.

The names of functions such as sqrtIter, improve and isGodEnough are relevant only for the implementation of sqrt.

We normally do not want users of sqrt to acess these functions directly.

We can enforce this (and avoid name-space pollution) by including helper function within the calling function itself:

```
\text{def} \, \text{sqrt} \, (x : \, \text{Double}) = \{def sqrtIter(guess: Double, x: Double): Double =if (isGoodEnough(guess, x)) guess
      else sqrtIter (improve (guess, x), x);
   def \, improve(guess: Double, x: Double) =(guess + x / guess) / 2;def is GoodEnough (guess: Double, x: Double) =
      abs (square (guess) – x) < 0.001;
   sqrt(1.0, x)}
```
Notes:

- { ... } encloses a block.
- The block ends in an expression which defines its value.
- This expression may be preceded by auxiliary definitions.
- Definitions within a block are visible only in the block itself.
- Definitions within a block shadow definitions in outer blocks.

#### Statements and Blocks

- Definitions and expressions are both kinds of *statements*.
- A *block* consists of one or more definitions, followed by an expression.
- The final expression defines the result of the block.
- Blocks are themselves expressions, they can appear everywhere expressions can.
- Every definition in a block must be succeeded by a semicolon, except if the definition end in a right brace }, and is followed by a new line.
- Example:

def  $f = (...)$  def  $f = \{... \}$ def  $g = ...$  def  $g = ...$  $\hat{\ }$  error: ';' expected.  $// OK.$ 

## Lexical Scoping

Names defined in outer blocks are visible also in inner blocks, provided they are not shadowed there.

Therefore, we can simplify our *sqrt* example by omitting passing x to inner functions.

```
\text{def} \, \text{sqrt} \, (x : Double) = \{def sqrtIter(guess: Double): Double =if (isGoodEnough(guess) ) guess
      else sqrtIter (improve (guess ) );
   def improve (guess : Double) =
      (guess + x / guess) / 2;def is GoodEnough (guess : Double) =
      abs (square (guess) – x) < 0.001;
   sqrt(1.0)}
```